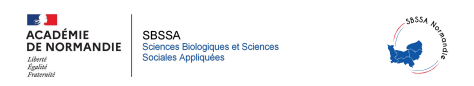

## **Classe inversée et numérique : Associer Pronote et l'ENT**

- PSE et SVT - PSE - Ressources académiques -

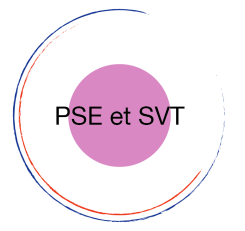

Date de mise en ligne : jeudi 13 avril 2023

**Copyright © Sciences biologiques et sciences sociales appliquées - Tous droits**

**réservés**

Une procédure : Associer Pronote et l'ENT afin de mener les élèves à travailler via le numérique à la maison (La consigne sur Pronote indique à l'élève le travail à réaliser sur l'espace documentaire)

Deux procédures prêtes à l'emploi :

**–** une procédure pour l'enseignant.

**–** une procédure pour l'élève sont présentées.